## SAP ABAP table TJBD\_GETR\_ARCH\_C {Object-Specific Customizing GETR\_ARCH}

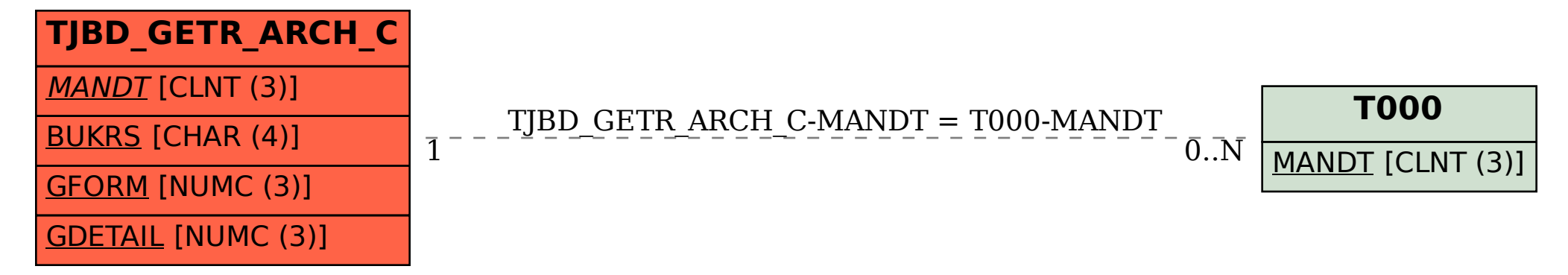